# ZUM WIEDERFINDEN

#### A

Abfrage 79 Aktor 15 App 19 Arduino 138 Ausgabe 15

#### B

 $\bigoplus$ 

Batterieanschluss 17 Batteriepack 54 Bauteil 6, 13, 132, 135 extern 17, 132 intern 17 BBC micro:bit 6, 98 Bedingte Verzweigung 79, 96, 101 Bedingung 79, 96, 101 Bedingungen verknüpfen 88 Befehl 20 Beschleunigung 113 Beschleunigungssensor 113 Bewegungssensor 16 Binärcodierung 136 Block 20, 23 Befehl 20 Form 37, 108 Fortgeschritten 34 grau 37–38, 60 Grundlagen 33 Gruppe 33 kopieren 86 löschen 37 Programmierkonstrukt 21 Bluetooth 18, 129

# $\mathcal C$

 $\bigoplus$ 

Calliope mini Editor 20 Cookie 32

### $\mathbf{D}$

Datei 135 Dateiendung 135 .hex 44 Daten 135 Datenpaket 131 Datenverarbeitung 135 Downloads 43 Duplizieren 86

# E

Ecke, runde 17 Editor 7, 19 Calliope mini Editor 20 Open Roberta Lab 20 PXT-Editor 20, 22, 31 Eingabe 16 Erdbeschleunigung 113

# F

Fachsprache 134 Frequenz 70 Funk 128

### H

Hardware 110, 135 Hardwarefehler 110 Helligkeitssensor 77 Hertz 70 Herunterladen 40 .hex 44

♠

#### I Τ

Importieren 53 Informatiker/in 12 Informatiksystem 135

#### K

Klemme 73 Knöpfe A und B 15 Kompass 16 Koordinate 119 Kopieren 86 Kurzschluss 75

# L

 $\bigoplus$ 

Lagesensor 16, 113 Lautsprecher 15 LED-Display 14 Lichtsensor 16 Lichtstärke 78

#### M

Mikrocontroller 6, 14 Mikrofon 15 Motoranschluss 17, 128, 132 Mülleimer 37

N

Negative Zahlen 116

#### O

Open Roberta Lab 20

#### P

Pin 17, 66 Platine 6

Platzhalter 106, 111 Positive Zahlen 116 Programmierblock 20 Programmierfläche 23 Programmiersprache 19 Programmierumgebung 19 Programmierung 12, 18 5 Schritte 28 blockbasiert 20, 137 textuell 137 Programmierkonstrukt 21 Programm übertragen 39 Projekt anlegen 54 öffnen 52 speichern 51 Prozessor 14 PXT-Editor 20, 22, 31, 136

### R

 $\bigoplus$ 

Raspberry Pi 138 Reset-Knopf 15 RGB-Farbmischung 58 RGB-LED 15, 57, 64 Robotiksystem 20

#### S

Schleife 24 Schütteln 49 Scrollen 60 Sensor 16 Signal 16 Simulator 7, 22, 81, 122 Software 136 Speichern 41, 51

⊕

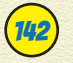

# 142 ZUM WIEDERFINDEN

Stromkreis schließen 66 Stromversorgung 17, 54

# T

⊕

Testen 122 Ton abspielen 49 Dauer 68 Frequenz 70

#### $\boldsymbol{U}$

 $\bigoplus$ 

USB-Anschluss 17

# V

Vergleich 79 Verzweigung, bedingte 79, 96, 101

#### W

wahr/falsch 79, 96, 101 Wenn ... dann 79 Wenn ... dann ... ansonsten 96, 101

⊕

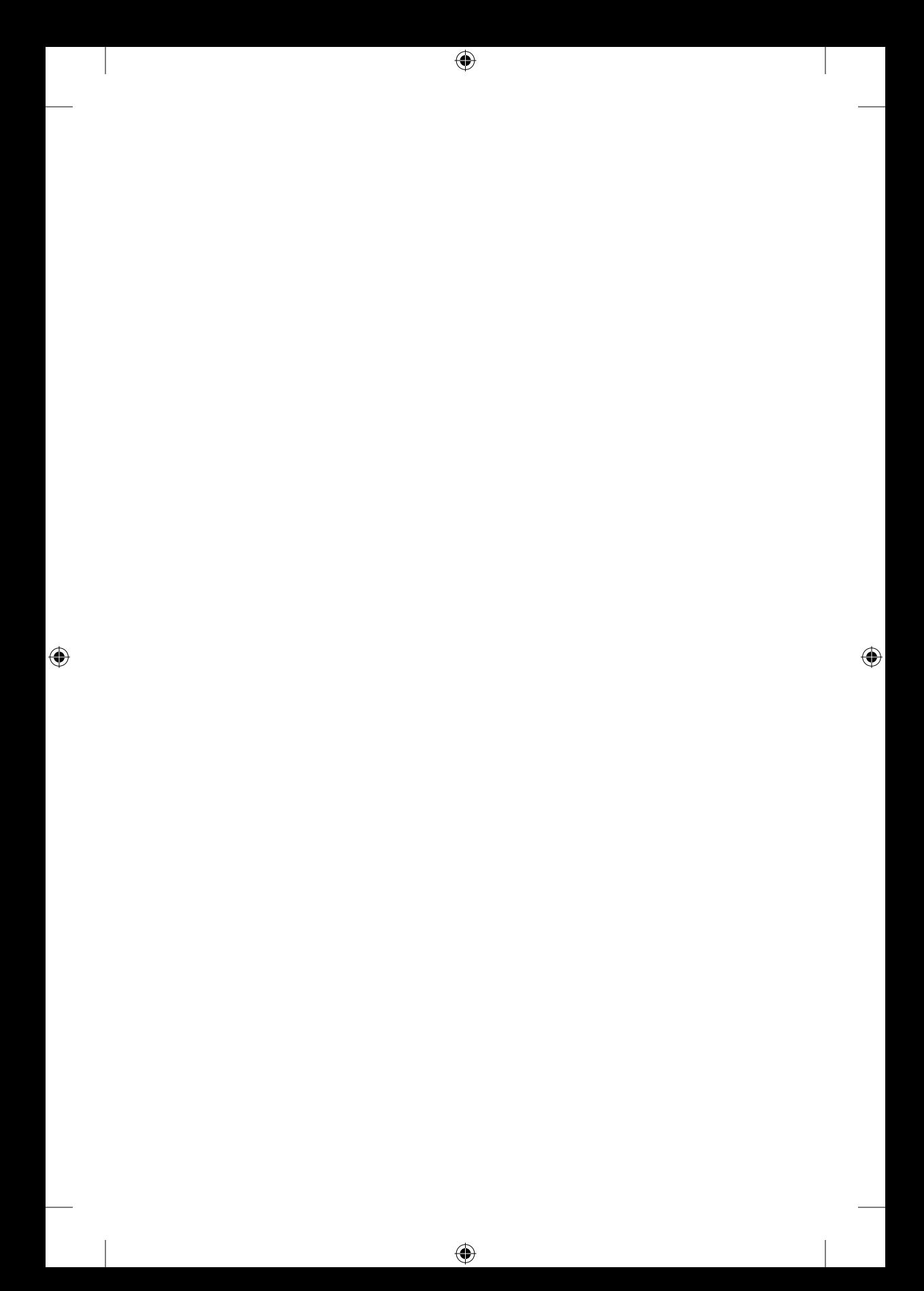